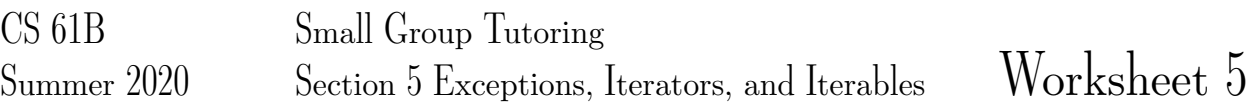

## 1 Pusheen Exceptions

Below is a class that represents a Pusheen. Pusheen cares about two things: happiness and food. Her happiness is directly proportional to how much she is fed.

```
public class Pusheen {
   public int happiness;
    public Pusheen() {
        happiness = 0;}
    public void feed(int amount) {
        happiness = 14 * amount;
    }
}
```
Unfortunately, some Pusheen haters have decided to try and feed Pusheen a negative amount! Obviously, we must prevent this from happening.

Modify the feed method to throw an InvalidPusheenException if Pusheen is fed with a negative amount. Being fed a negative amount should NOT change Pusheen's happiness.

public void feed(int amount) throws InvalidPusheenException {

## 2 Exceptions

What does Java display when the main method of Test is run?

```
class Test
{
   String str = "a";
   public void A()
    {
        try
        {
           str + = "b";B();
        }
        catch (Exception e)
        {
           str := "c";}
    }
   public void B() throws Exception
    {
        try
        {
           str := "d";C();
        }
        catch(Exception e)
        {
           throw new Exception();
        }
        finally
        {
           str := "e";}
        str += "f";
    }
   public void C() throws Exception
    {
       throw new Exception();
    }
   public void display()
    {
        System.out.println(str);
    }
   public static void main(String[] args)
    {
        Test object = new Test();
       object.A();
       object.display();
    }
}
```
## 3 Pizza Iterator

Artichoke's is overwhelmed by the number of hungry students in line at 12 AM. To make things more efficient, the owner has asked you to build a custom iterator that will aggregate all orders and print out the number of slices that should made for each kind of pizza.

The static menu array declared inside  $PizzaIterator$  contains the three types of pizza offered that night.

```
static String[] menu = {"Artichoke", "Margherita", "Meatball"};
```
The input array passed into the constructor contains the list of orders.

int [] orders = {  $0$ ,  $2$ ,  $1$ ,  $0$ ,  $1$ ,  $0$ };

Each order is represented by an integer that corresponds to the pizza's index in the menu array. For example, 0 represents an order of Artichoke pizza.

Fill in the code for MenuIterator, an iterator that takes in an int [] array representing orders at the restaurant and iterates over the aggregated results.

Given the input above, calls to next () would eventually return "Artichoke 3","Margherita 2", "Meatball" 1". Make sure your iterator adheres to standard iterator rules.

```
public class MenuIterator implements Iterator {
   private static String[] menu = {"Artichoke", "Margherita", "Meatball"};
   private int[] order_counts = new int[3];
   private int index;
   public MenuIterator(Integer[] orders){
   }
   public boolean hasNext() {
   }
   public String next() {
        //Should return a string in the format "Artichoke 3".
   }
}
```